Prong 1 (REC)

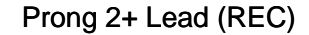

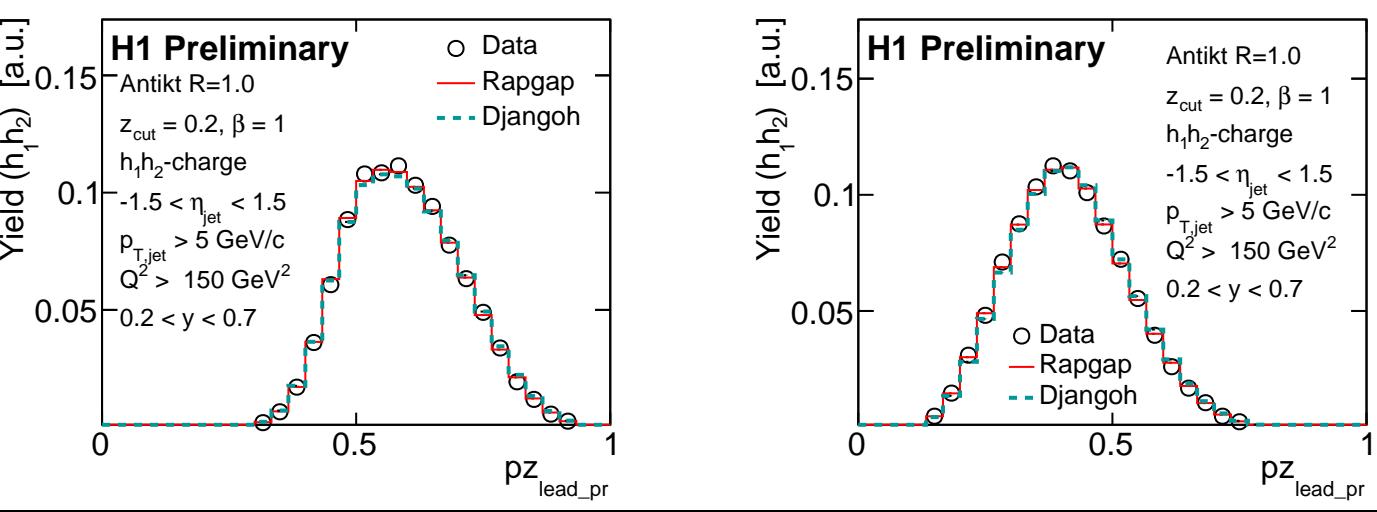